## **Failover**

Failover means switching over to a different network when the selected network cannot be accessed.

From: <http://wiki.iopsys.se/glossary/>- **Inteno Glossary**

Permanent link: **<http://wiki.iopsys.se/glossary/f/failover>**

Last update: **2018/08/10 18:16**

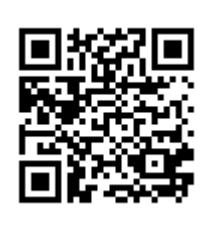